# Exploring DraftSight Introduction to DraftSight and Principles of Engineering Graphics ™

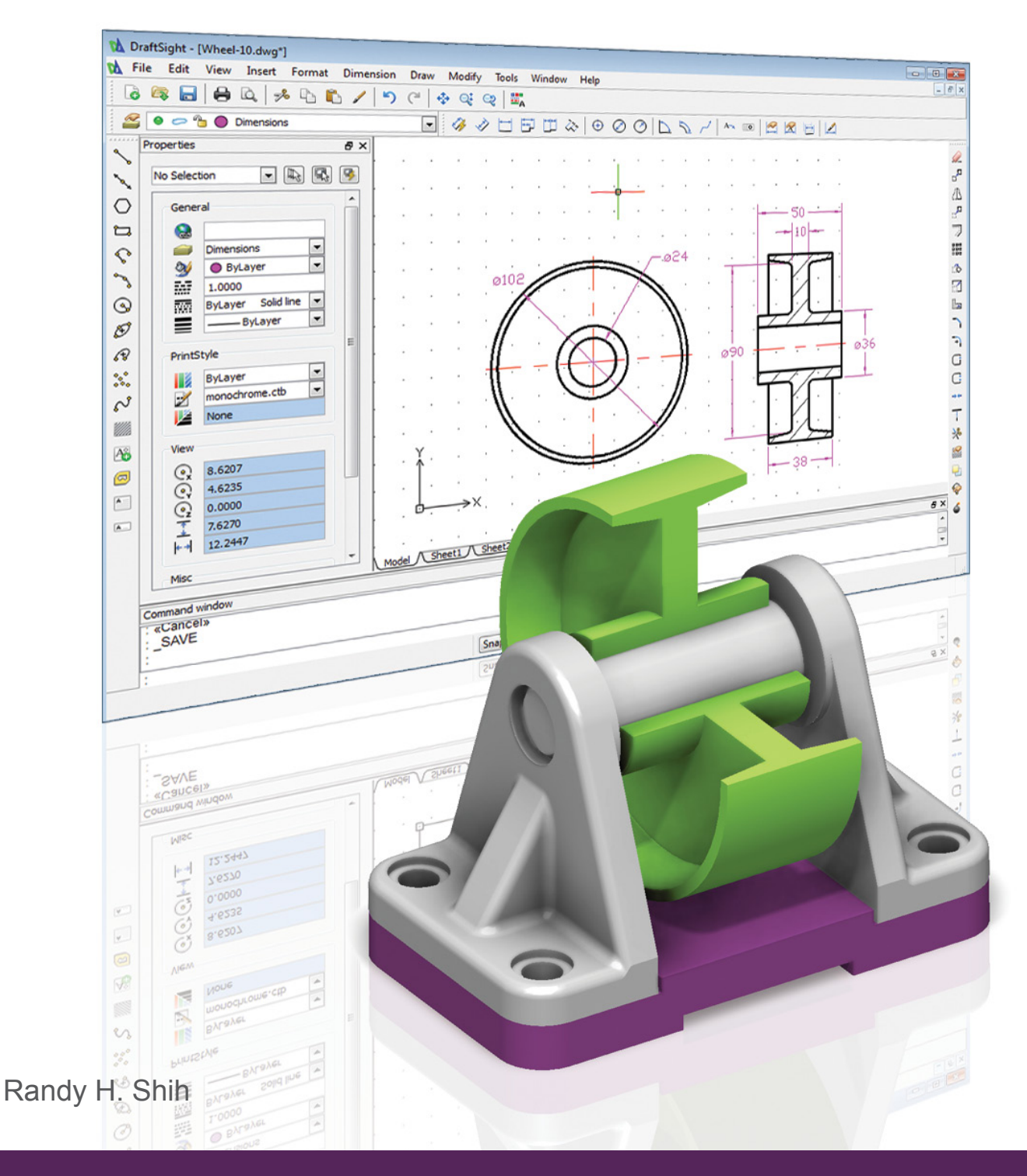

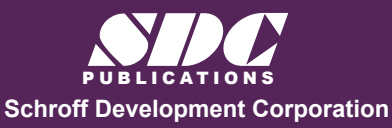

 www.SDCpublications.com **Better Textbooks. Lower Prices.** 

## Visit the following websites to learn more about this book:

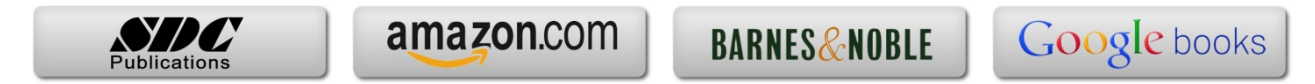

## **Table of Contents**

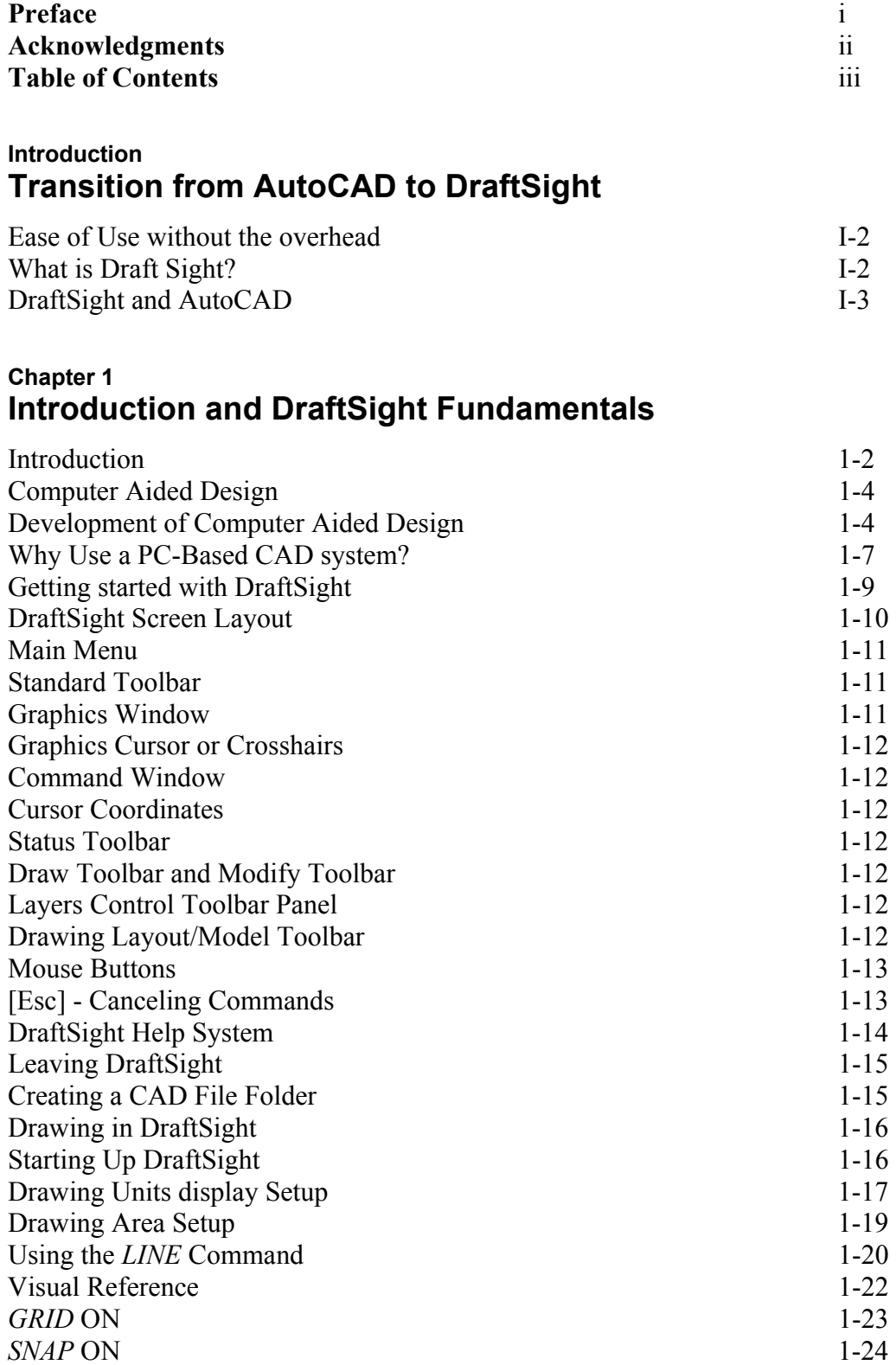

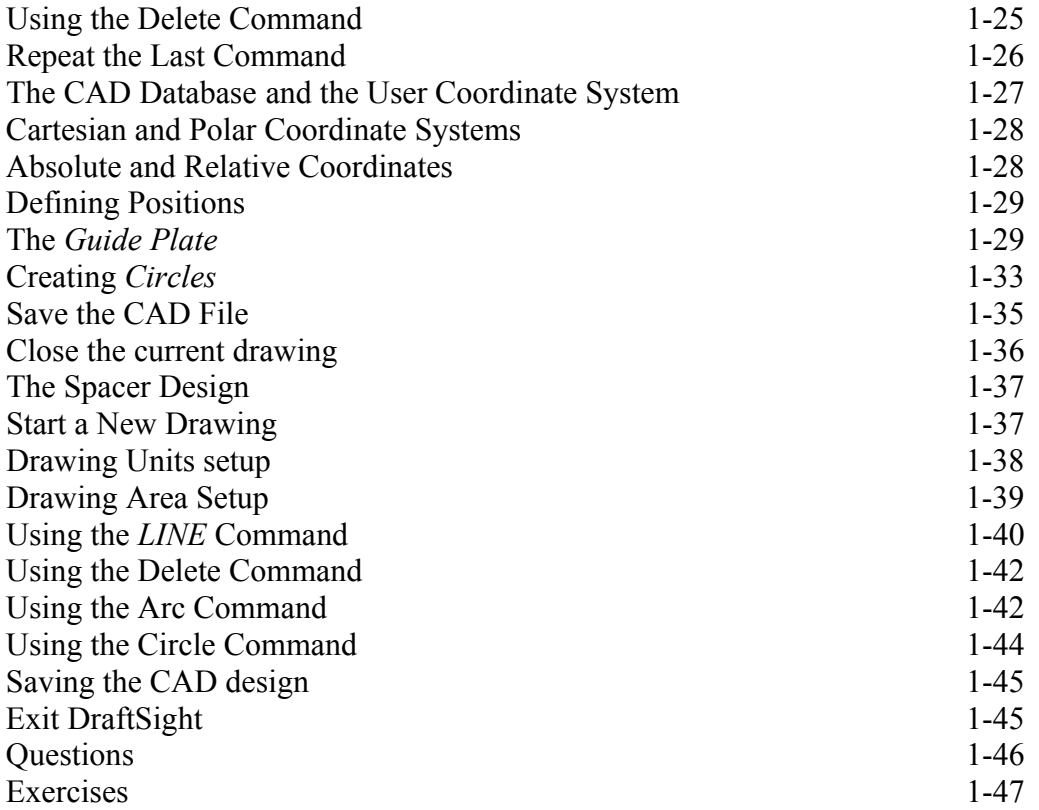

#### **Chapter 2 Geometric Constructions**

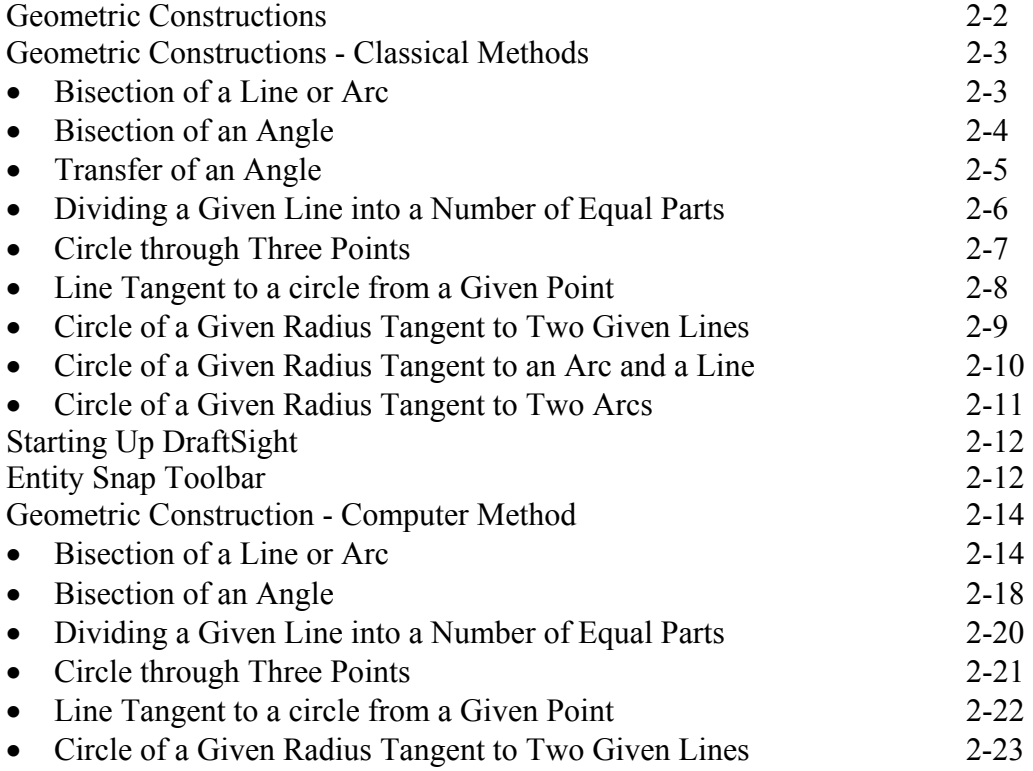

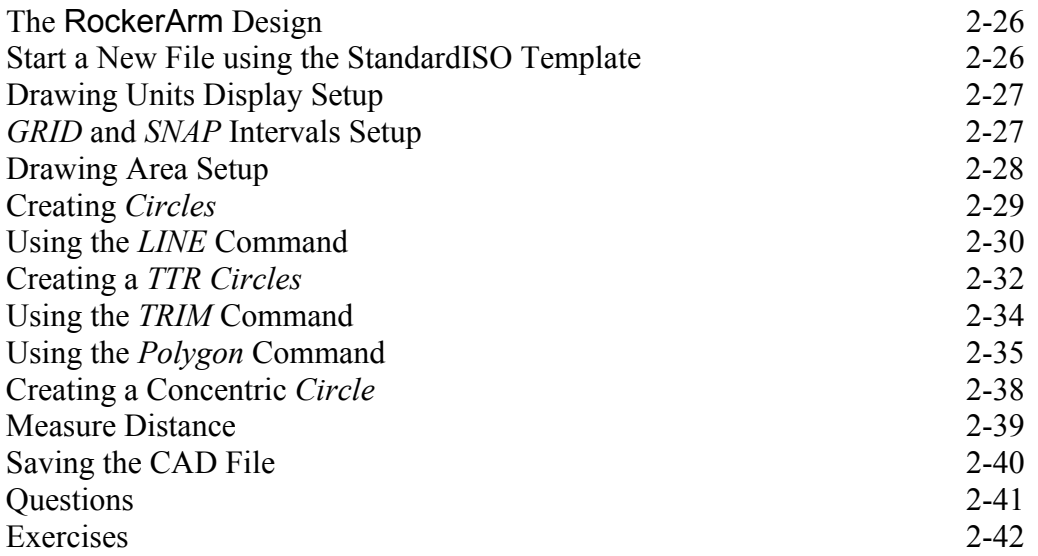

## **Chapter 3 Object Properties and Organization in DraftSight**

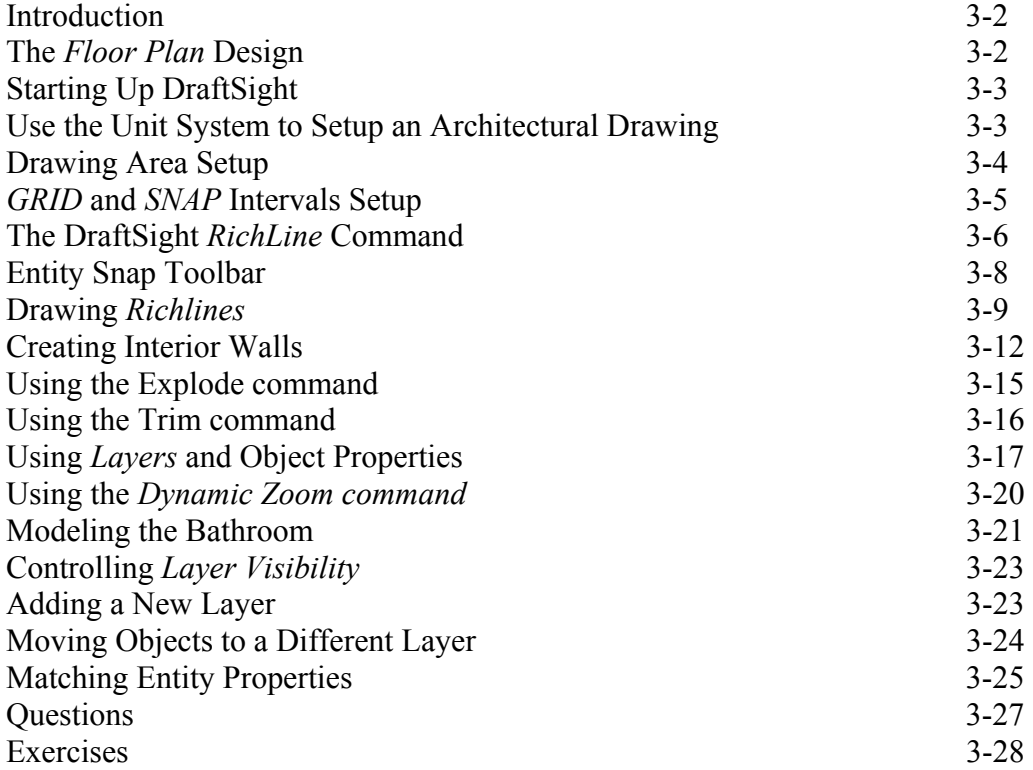

### **Chapter 4 Orthographic Projections and Multiview Constructions**

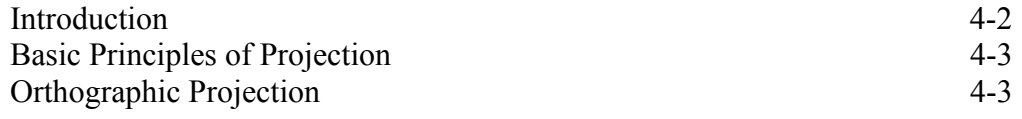

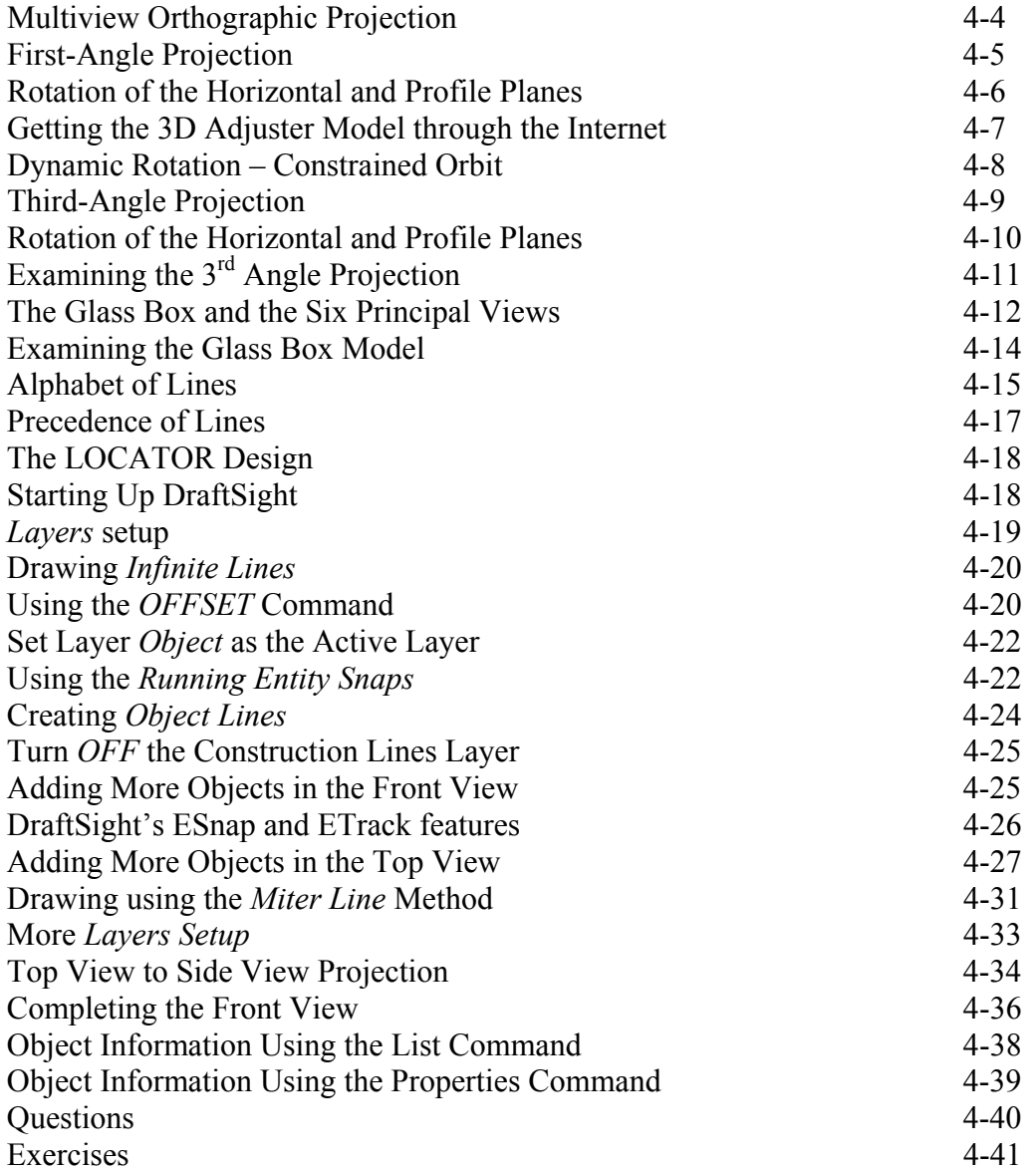

#### **Chapter 5 Pictorials and Sketching**

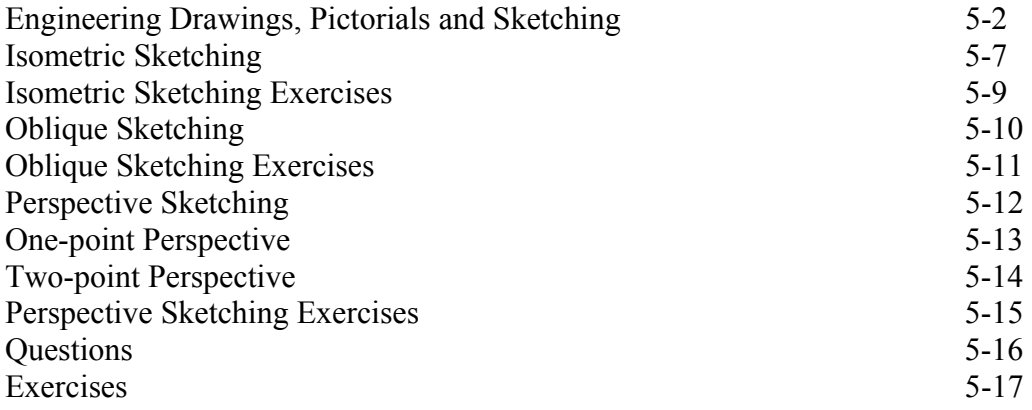

## **Chapter 6 Dimensioning and Notes**

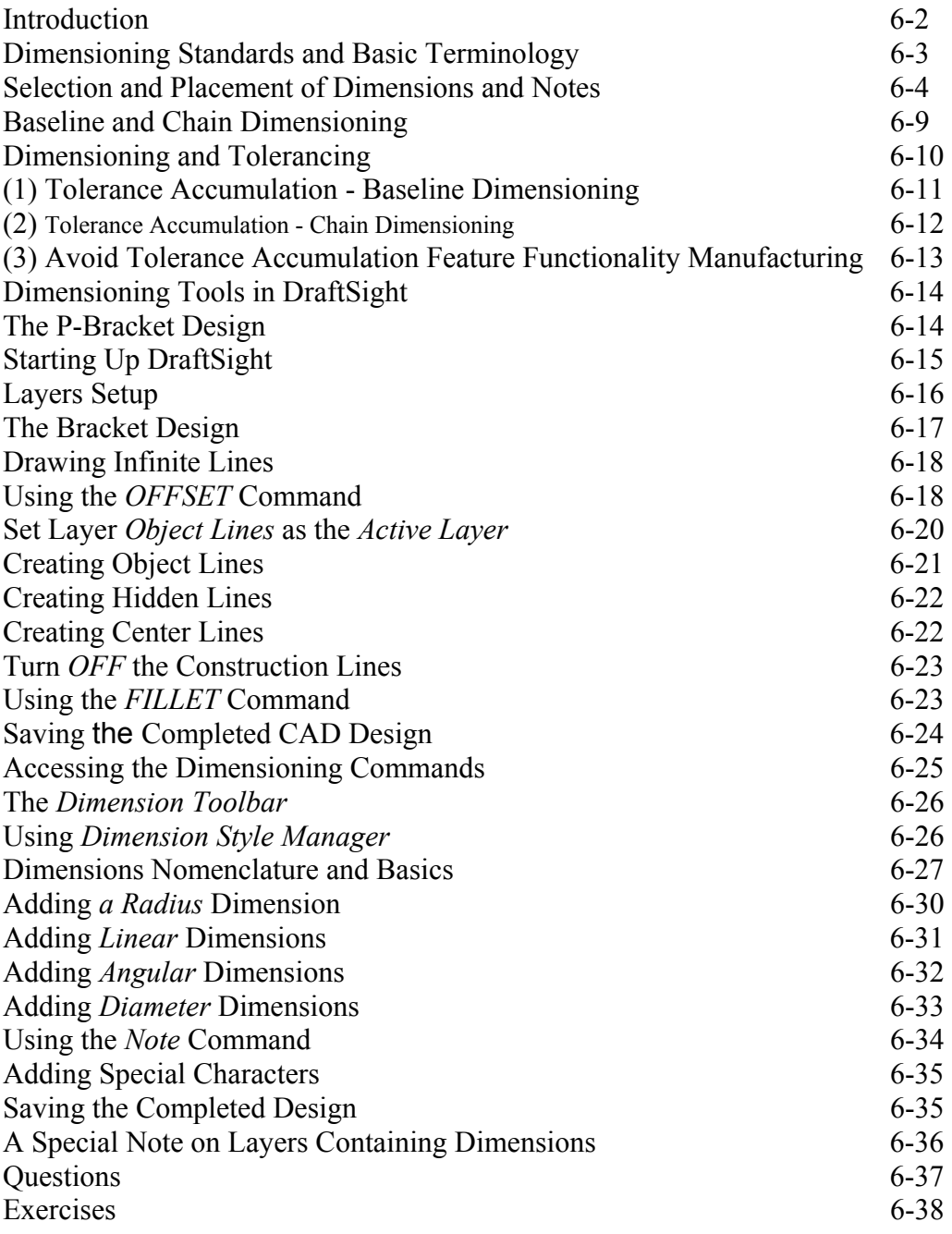

## **Chapter 7 Tolerancing and Fits**

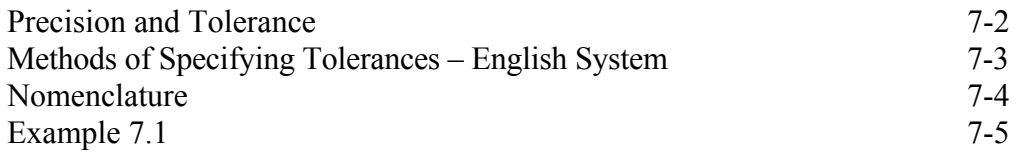

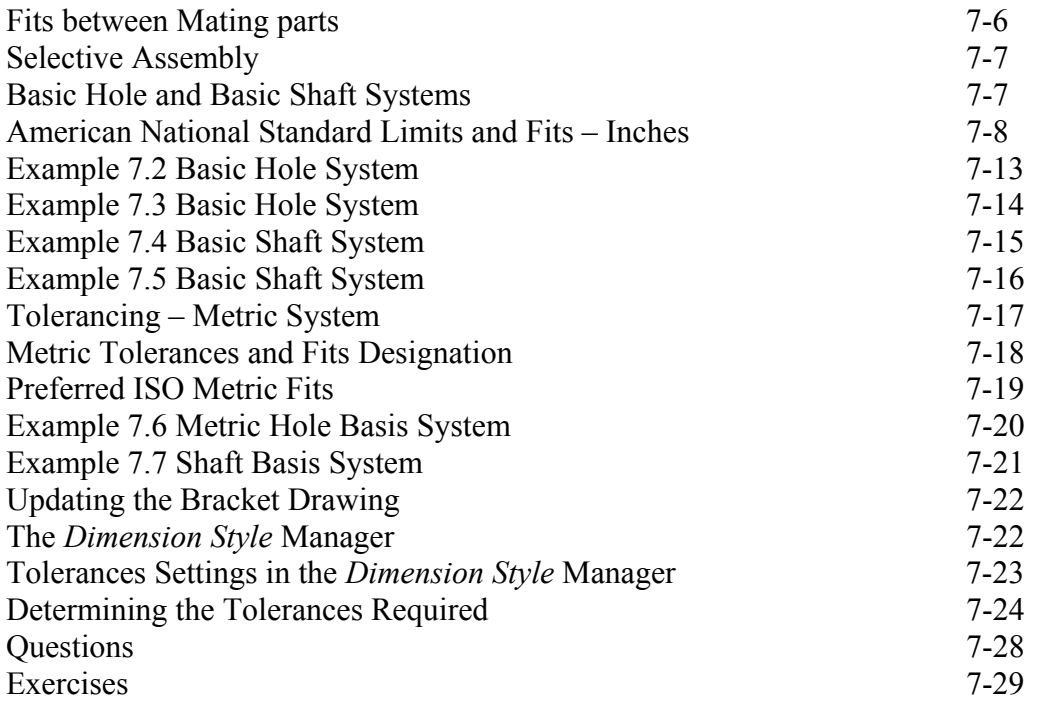

#### **Chapter 8 Symmetrical Features in Designs**

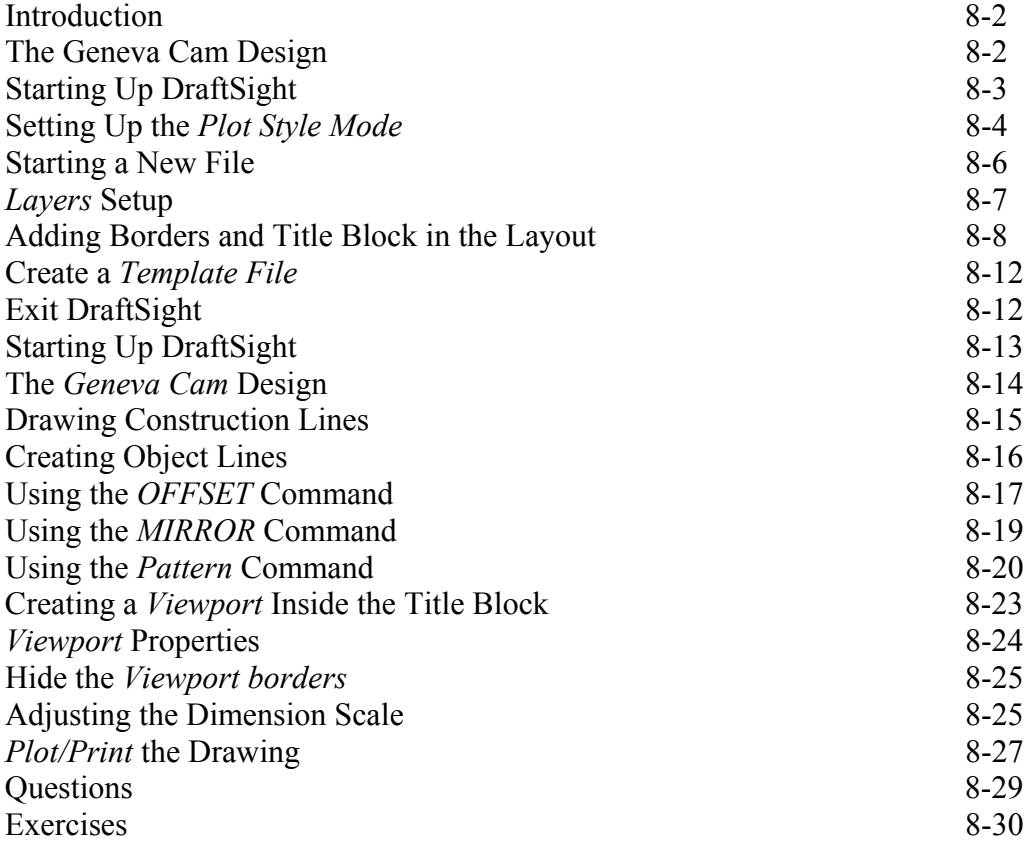

#### **Chapter 9 Auxiliary Views**

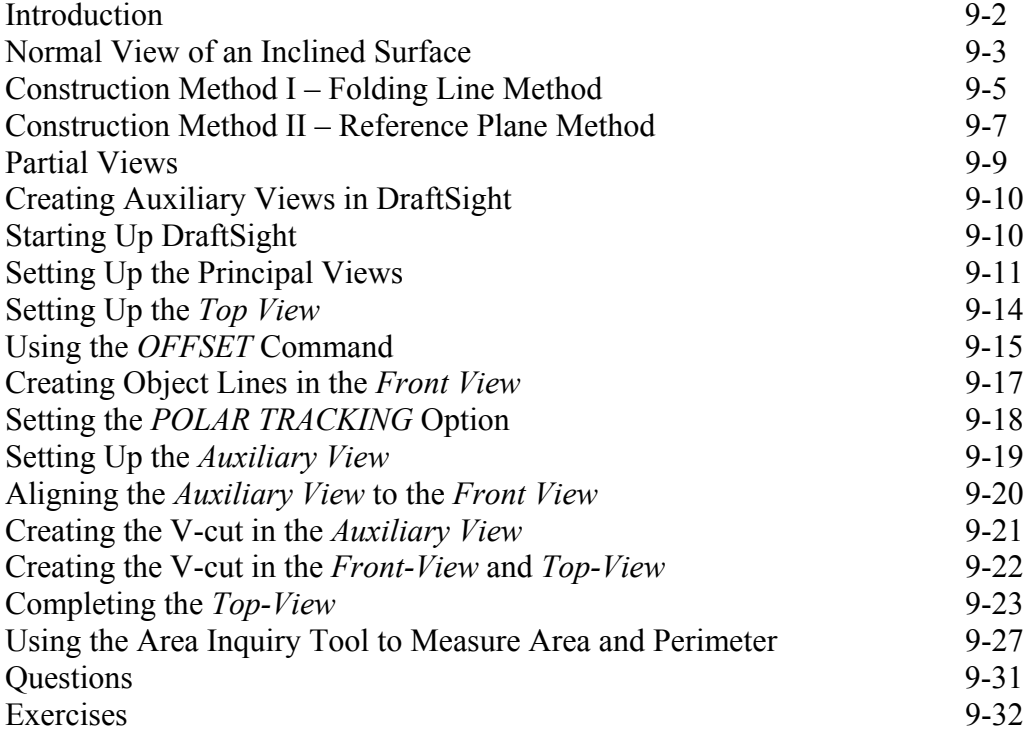

### **Chapter 10 Section Views**

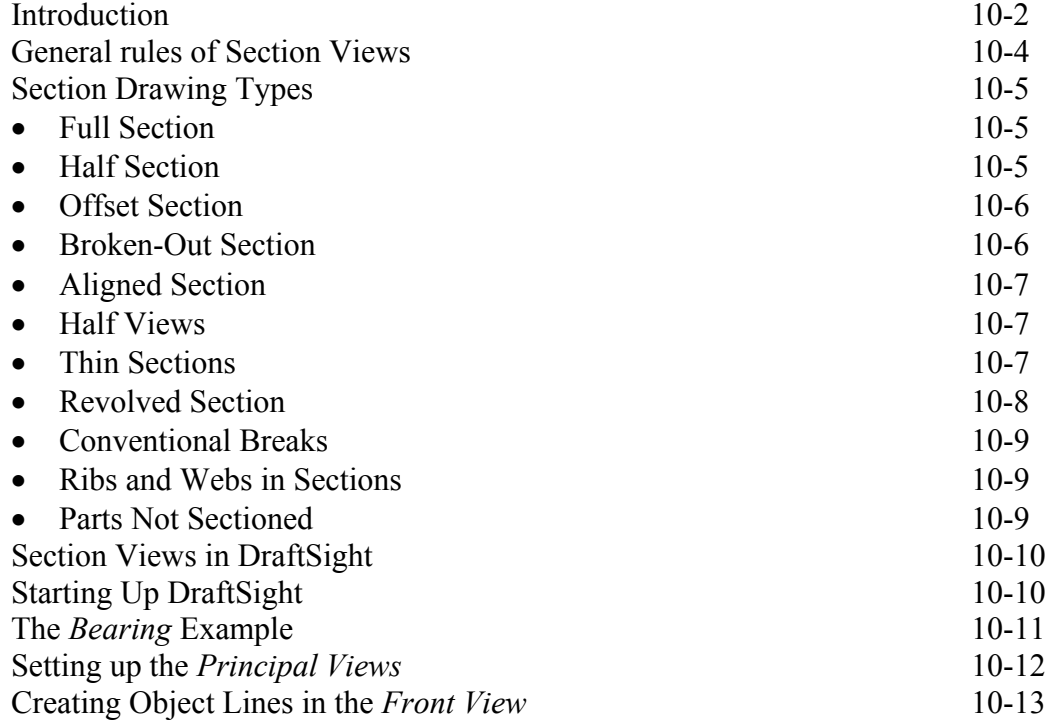

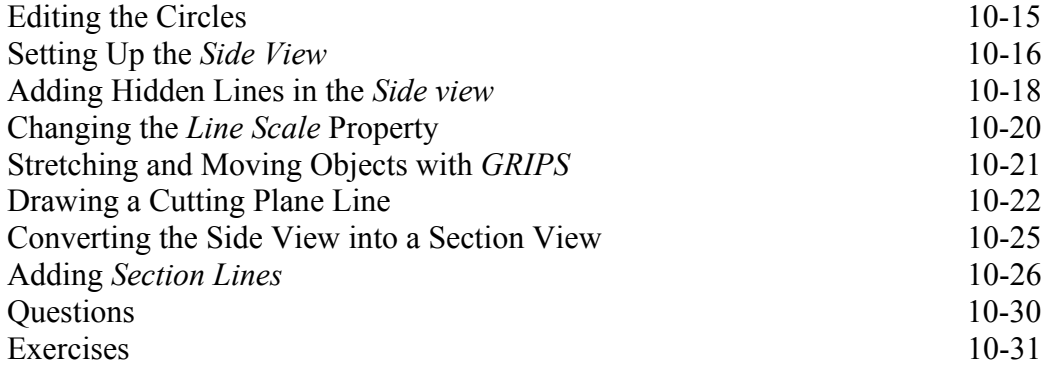

#### **Chapter 11 Threads and Fasteners**

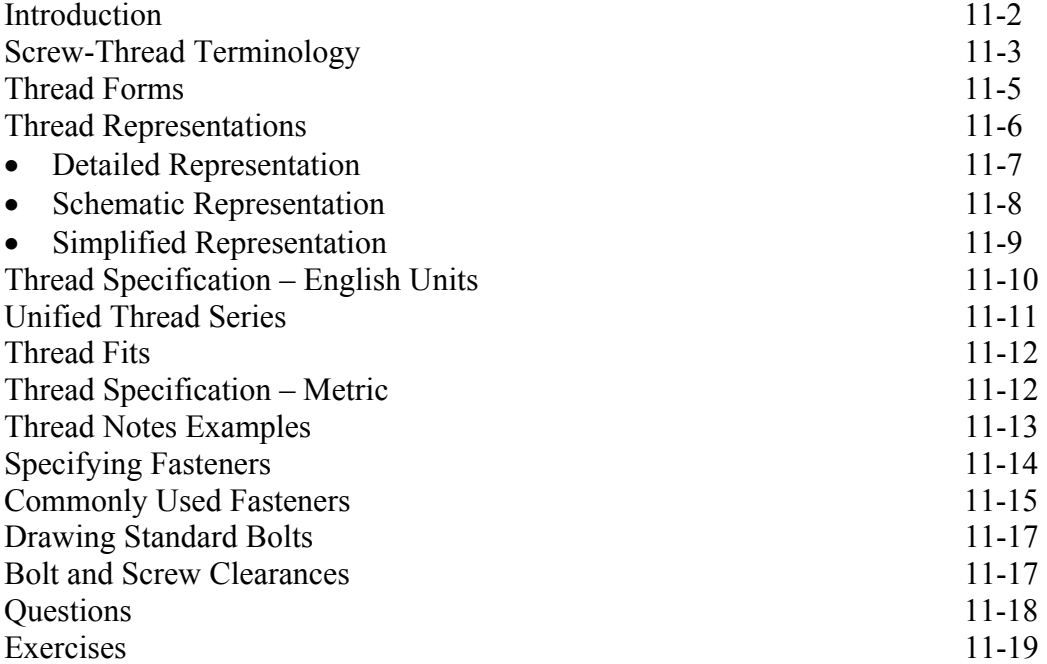

#### **Chapter 12 Working Drawings**

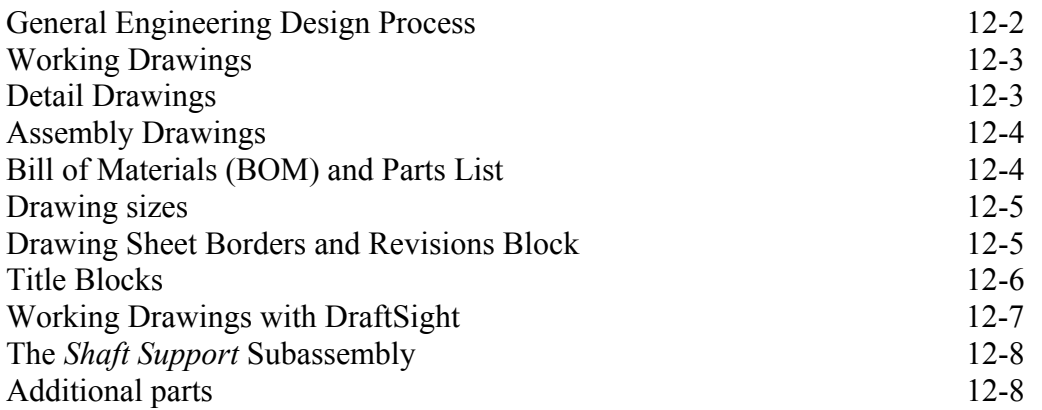

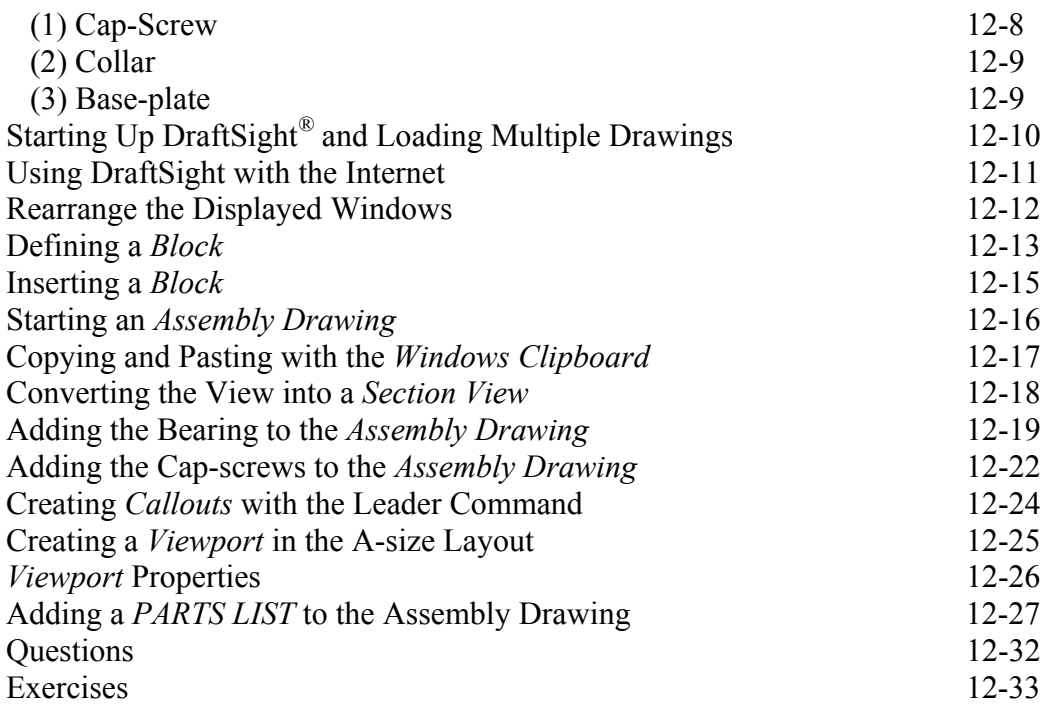

## **Appendix**

- A. Running and Sliding Fits American National Standard
- B. Preferred Metric Fits –ISO standard
- C. UNIFIED NATIONAL THREAD FORM
- D. METRIC THREAD FORM
- E. FASTENERS (INCH SERIES)
- F. METRIC FASTENERS
- G. BOLT AND SCREW CLEARANCE HOLES
- H. REFERENCES

#### **Index**